## EE445 Mod2-Lec3: Least Squares Classification

#### References:

• [VMLS]: Chapter 14

[Lecturer: L.J. Ratliff] [EE445 Mod2-L3]

## Outline

- What is classification?
- Different error rates
- least squares classifier
- Multi-class classifiers

# Binary Classification with Least Squares

## Classification

- M2-L2: goal was to predict an outcome y from some data x
- M2-L3 (Classification): the outcome y takes on only a finite number of values, and hence is sometimes called a label, or in statistics, a categorical.
- Example [Binary Classification]:  $y \in \{-1, 1\}$  or  $y \in \{0, 1\}$   $y \in \{\text{'True'}, \text{'False'}\}$
- Relationship:  $\hat{y} = f(x)$  where  $f: \mathbb{R}^n \to \{-1, +1\}$
- Classifier: f is called the classifier since it takes in vectors  $x \in \mathbb{R}^n$  and classifies them as either f(x) = +1 or f(x) = -1.

# Classification Examples

#### Email spam detection.

- **Feature vector**:  $x \in \mathbb{R}^n$  contains features of an email message like word counts etc.
- ▶ Outcome: y = +1 if an email represented by feature vector x is SPAM and -1 otherwise.

#### Fraud detection.

- Feature vector:  $x \in \mathbb{R}^n$  contains features associated with a credit card user such as average monthly spending, median prices of purchases over last week, etc.
- Outcome: y = +1 for fradulent transactions, and -1 otherwise.

#### Document Classification.

- Feature vector:  $x \in \mathbb{R}^n$  is a word count (or histogram) vector for a document
- Outcome: y = +1 if the document has some topic (e.g., politics) and -1 otherwise

### Prediction Errors

• For a given data point (x,y) with predicted outcome  $\hat{y}=f(x)$ , there are four possibilities:

```
1. True Positive: y = +1 and \hat{y} = +1
```

2. True Negative: 
$$y = -1$$
 and  $\hat{y} = -1$ 

3. False Positive: 
$$y = -1$$
 and  $\hat{y} = +1$ 

4. False Negative: 
$$y = +1$$
 and  $\hat{y} = -1$ 

```
[correct prediction]
[correct prediction]
[incorrect prediction, type I error]
[incorrect prediction, type II error]
```

## Error Rates

Consider data set  $(x^{(1)}, \ldots, x^{(N)}), (y^{(1)}, \ldots, y^{(N)})$  and model f.

- Error rate: total number of errors of both kinds divided by the number of examples  $(N_{\rm fp}+N_{\rm fn})/N$
- True positive rate (sensitivity/recall rate):  $N_{\rm tp}/N_{\rm p}$  where  $N_{\rm p}$  is the number of outcomes with a true positive label y=+1
- False positive rate (false alarm rate):  $N_{\rm fp}/N_{\rm n}$  where  $N_{\rm n}$  is the number of outcomes with a true negative label y=-1
- True negative rate (specificity):  $1 N_{\rm fp}/N_{\rm n} = N_{\rm tn}/N_{\rm n}$ —i.e., fraction of the data points with y=-1 for our model correctly classifies  $\hat{y}=-1$
- Precision:  $N_{\rm tp}/(N_{\rm tp}+N_{\rm fp})$ —i.e., fraction of true predictions that are correct.

### Confusion Matrix

- Good classifier: small (near zero) error rate and false positive rate, and high (near one) true positive rate, true negative rate, and precision.
- Which of these metrics is more important depends on the particular application.

| prediction |                         |                                     |            |
|------------|-------------------------|-------------------------------------|------------|
| outcome    | $\hat{y} = +1$          | $\hat{y} = -1$                      | total      |
| y = +1     | $N_{	t t p}$            | $N_{\mathtt{fn}}$                   | $N_{ m p}$ |
| y = -1     | $N_{\mathtt{fp}}$       | $N_{\mathtt{tn}}$                   | $N_{f n}$  |
| all        | $N_{ m tp} + N_{ m fp}$ | $N_{\mathtt{fn}} + N_{\mathtt{tp}}$ | N          |

# Least Squares Classifier

- Note: sophisticated methods exist for constructing binary classifiers—e.g., logistic regression and support vector machines—which are beyond this lecture.
- Least squares classifier: this is a simple method that works well in many cases
- Process:
  - ightharpoonup do ordinary real-valued least squares fitting of the outcome, ignoring that  $y \in \{-1, +1\}$
  - ightharpoonup i.e., choose basis functions  $f_1, \ldots, f_p$  and solve

$$\min_{\theta \in \mathbb{R}^p} \left\{ \sum_{i=1}^N (y^{(i)} - \tilde{f}(x^{(i)}))^2 | \tilde{f}(x^{(i)}) = \theta_1 f_1(x^{(i)}) + \dots + \theta_p f_p(x^{(i)}), \ i = 1, \dots, N \right\}$$

- f is the least squares fit over out data

final classifier (least squares classifier): 
$$f(x) = \mathrm{sign}(\tilde{f}(x)) \quad \text{where} \quad \mathrm{sign}(a) = \left\{ \begin{array}{ll} +1, & a \geq 0 \\ -1, & a < 0 \end{array} \right.$$

ightharpoonup e.g.,  $\tilde{f}(x) = x^{\top}\beta + v$ —i.e., a regression model so that  $\hat{f}(x) = \operatorname{sign}(x^{\top}\beta + v)$ 

# Intuition for Least Squares Classifier

- The value  $\tilde{f}(x)$  is a number "near" +1 when y=+1 and near -1 when y=-1
- Forced to guess one of the two possible outcomes,  $\operatorname{sign}(\tilde{f}(x))$  is a good choice—it is the nearest neighbor of  $\tilde{f}(x)$  among  $\{-1, +1\}$
- $\tilde{f}(x)$  also tells us our confidence in our assignment

[Lecturer: L.J. Ratliff] [EE445 Mod2-L3]

## Example

- Iris data set: classical ML data set
- Three types of iris:
  - ▶ setosa, versicolour, virginica
- Four features:
  - $ightharpoonup x_1$  sepal length [cm],  $x_2$  sepal width [cm]
  - $ightharpoonup x_3$  petal length [cm],  $x_4$  petal width [cm]
- 50 samples of each type
- Goal: build classifier to detect if iris is virginica or not

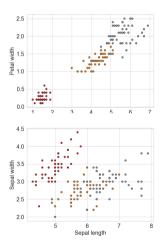

## Iris Data Set Example: Solution

• data matrix

$$A = \begin{bmatrix} 1 & x_1^{(1)} & x_2^{(1)} & x_3^{(1)} & x_4^{(1)} \\ \vdots & \vdots & \vdots & \vdots & \vdots \\ 1 & x_1^{(N)} & x_2^{(N)} & x_3^{(N)} & x_4^{(N)} \end{bmatrix}$$

- labels:  $y = (\underbrace{-1, \dots, -1}_{100 \text{ times}}, \underbrace{+1, \dots, +1}_{50 \text{ times}})$
- $\min_{x} ||Ax y||_{2}^{2}$
- solution:

$$\hat{y} = \operatorname{sign}(A\hat{x})$$
 where  $\hat{x} = (A^{\top}A)^{-1}A^{\top}y$ 

## Iris Data Set Example: Confusion Matrix

 Precision is also known as positive predictive value, and recall is also known as sensitivity in diagnostic binary classification.

Precision:

$$\frac{N_{\tt tp}}{N_{\tt tp} + N_{\tt fp}}$$

Accuracy:

$$rac{N_{ t tp} + N_{ t tn}}{N}$$

- (F1-score) harmonic mean of precision (P) and recall (R):  $\frac{2PR}{P+R}$ 
  - ightharpoonup recall:  $N_{\rm tp}/(N_{\rm tp}+N_{\rm fn})$
  - want it near 1

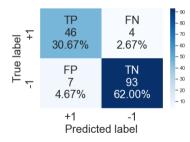

Accuracy=0.927; Precision=0.959 Recall=0.930; F1 Score=0.944

## Cross validation

- Just like in the last lecture, we can use cross validation to our least squares classifier.
- see Mod2-Lec3.ipynb for example

Receiver Operating Characteristic [ROC] Curves

# Modified Classifier with Skewed Decision Boundary

Modified least squares classifier: skew the decision boundary

$$f(x) = \operatorname{sign}(\tilde{f}(x) - \alpha) = \begin{cases} +1, & \tilde{f}(x) \ge \alpha \\ -1, & \tilde{f}(x) < \alpha \end{cases}$$

- $\alpha > 0$ : the guess f(x) = +1 is less frequent  $\implies$ 
  - ▶ the numbers in the first column (TP, FP) of the confusion matrix go down, and the numbers in the second column (FN,TN) go up
  - i.e.,  $\alpha > 0 \implies \text{FPR} \downarrow \text{ which is good, yet TPR} \downarrow \text{ which is bad}$
  - Note: sum of the numbers in each row is always the same
- $\alpha < 0$ : the guess f(x) = +1 is more frequent
  - ightharpoonup TPR  $\uparrow$  which is **good**, yet FPR  $\uparrow$  which is **bad**
- We choose the decision threshold  $\alpha$  depending on how much we care about these different metrics in the application

[Lecturer: L.J. Ratliff] [EE445 Mod2-L3] 16

# Receiver Operating Characteristic [ROC] Curves

- By sweeping  $\alpha$  over a range, we obtain a family of classifiers that vary in their true positive and false positive rates
- Two plots of interest:
  - 1. the false positive and negative rates, as well as the error rate, as a function of  $\alpha$
  - 2. [ROC]: true positive rate on the y-axis and false positive rate on the x-axis [More Common to Plot]
- Cool History Fact: The name comes from radar systems deployed during World War II, where y=+1 means that an enemy vehicle (or ship or airplane) is present, and  $\hat{y}=+1$  means that an enemy vehicle is detected.

[Lecturer: L.J. Ratliff] [EE445 Mod2-L3] 17

# Example: Mod2-Lec3.ipynb, example 3

• Randomly generated binary classification problem: m = 1000

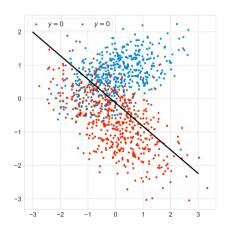

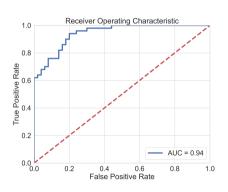

# Example: Mod2-Lec3.ipynb, example 3

• Randomly generated binary classification problem: m=1000

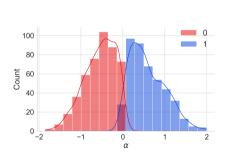

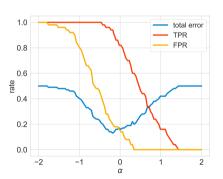

Multi-class Classification with Least Squares

### Multi-Class Classifiers

- K Class Classification: # of labels is greater than two (K > 2)
  - ▶ e.g., Likert scale labels: "Strongly Disagree", "Disagree", "Neutral", "Agree", "Strongly Agree"
  - ▶ e.g., Iris data set: three types of iris setosa, versicolour, virginica
- **Def**. A multi-class classifier is a function  $f: \mathbb{R}^n \to \{1, \dots, K\}$ 
  - Given a feature vector x, the classifier f returns  $f(x) \in \{1, \dots, K\}$
- Examples
  - ► Handwritten digit classification (MNIST)
  - ► Marketing demographic classification—e.g., "college-educated women aged 25–30", "men without college degrees aged 45–55"
  - ightharpoonup Disease diagnosis: K possible outcomes for disease
  - ightharpoonup Document topic prediction: K possible topics
  - $\triangleright$  Detection in communications: translate message into K possible signals

## Confusion Matrix

- For a multi-class classifier f and a given data point (x, y), with predicted outcome  $\hat{y} = f(x)$ , there are  $K^2$  possibilities corresponding to all the pairs of values of y, and  $\hat{y}$ .
- Confusion matrix C: for a given training or test data set with N elements, the numbers of  $K^2$  occurences are arranged into a  $K \times K$  matrix where  $C_{ij}$  is the number of data points for which y=i and  $\hat{y}=j$
- Diagonal of C contains the number of cases for which the prediction is correct

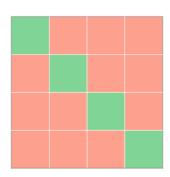

## Measures for Prediction Error

- When K=2 we have two types of errors: false positives, false negatives
- More complicated when K > 2: From the entries of the confusion matrix we can derive various measures of the accuracy of the predictions

[Lecturer: L.J. Ratliff] [EE445 Mod2-L3] 23

## Overall Error Rate

• Overall Error Rate: the total number of errors (np.sum(np.diag(C))) divided by the data set size (np.sum(C)):

$$rac{1}{N}\sum_{i 
eq j} C_{ij} = 1 - rac{1}{N}\sum_i C_{ii}$$
 i.e., err\_rate=1-np.sum(np.diag(C))/np.sum(C)

- This measure implicitly assumes that all errors are equally bad.
- In many applications this is not the case; e.g., some medical misdiagnoses might be worse for a patient than others.

### True Label Rate

• True Label Rate for Class i:

$$\frac{C_{ii}}{C_i}, \quad \text{where} \ \ C_i = \sum_{\ell=1}^K C_{i\ell} \ \ \text{i.e., total \# of data points with } y=i$$

• i.e., it is the fraction of data points with label y=i for which we correctly predicted  $\hat{y}=i$ .

# Least Squares Multi-Class Classifier

- The idea behind the least squares Boolean classifier can be extended to handle multi-class classification problems
- one-vs-others or one-vs-all: for each possible label value, construct a new data set with the Boolean label +1 if the label has the given value, and -1 otherwise.
- From these K Boolean classifiers we must create a classifier that chooses one of the K
  possible labels.
- Select the one with the highest level of confidence (i.e., best least squares fit):

$$f(x) = \arg\max_{k=1,...K} \tilde{f}_k(x)$$
 where  $\tilde{f}_k$  is the lest squares model for label  $k$ 

- $rg \max$ : means the index of the largest value among the  $\tilde{f}_k(x)$
- $\tilde{f}_k$ : real-valued prediction for the Boolean k classifier for class k versus not class k—i.e., it is NOT  $\mathrm{sign}(\tilde{f}_k(x))$

[Lecturer: L.J. Ratliff] [EE445 Mod2-L3] 26

# Example

- consider a multi-class classification problem with 3 labels.
- construct 3 different least squares classifiers: a) 1 versus {2 or 3}, b) 2 versus {1 or 3}, and c) 3 versus {1 or 2}.
- e.g., suppose we have

$$\tilde{f}_1(x) = -0.7$$
,  $\tilde{f}_2(x) = +0.2$ ,  $\tilde{f}_3(x) = +0.8$ 

• f(x)=3 since  $\tilde{f}_3(x)$  is larger than  $\tilde{f}_1(x)$  and  $\tilde{f}_2(x)$